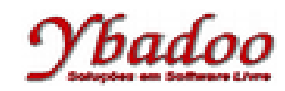

**35.** Desenvolver um programa em Prolog que apresente o fatorial de um número, como no exemplo a seguir. ?- fatorial(5, N), write(N), nl. 120 Yes.

```
% Função fatorial
fatorial(1, 1).
fatorial(N, F) :- N1 is N - 1, fatorial(N1, F1), F is F1 * N.
?- fatorial(5, N), write(N), nl.
120
```
Yes.